2023/24 учебный год

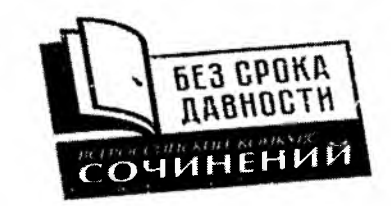

7

i S

## Бланк конкурсной работы Всероссийского конкурса сочинений «Без срока

## 1 страница

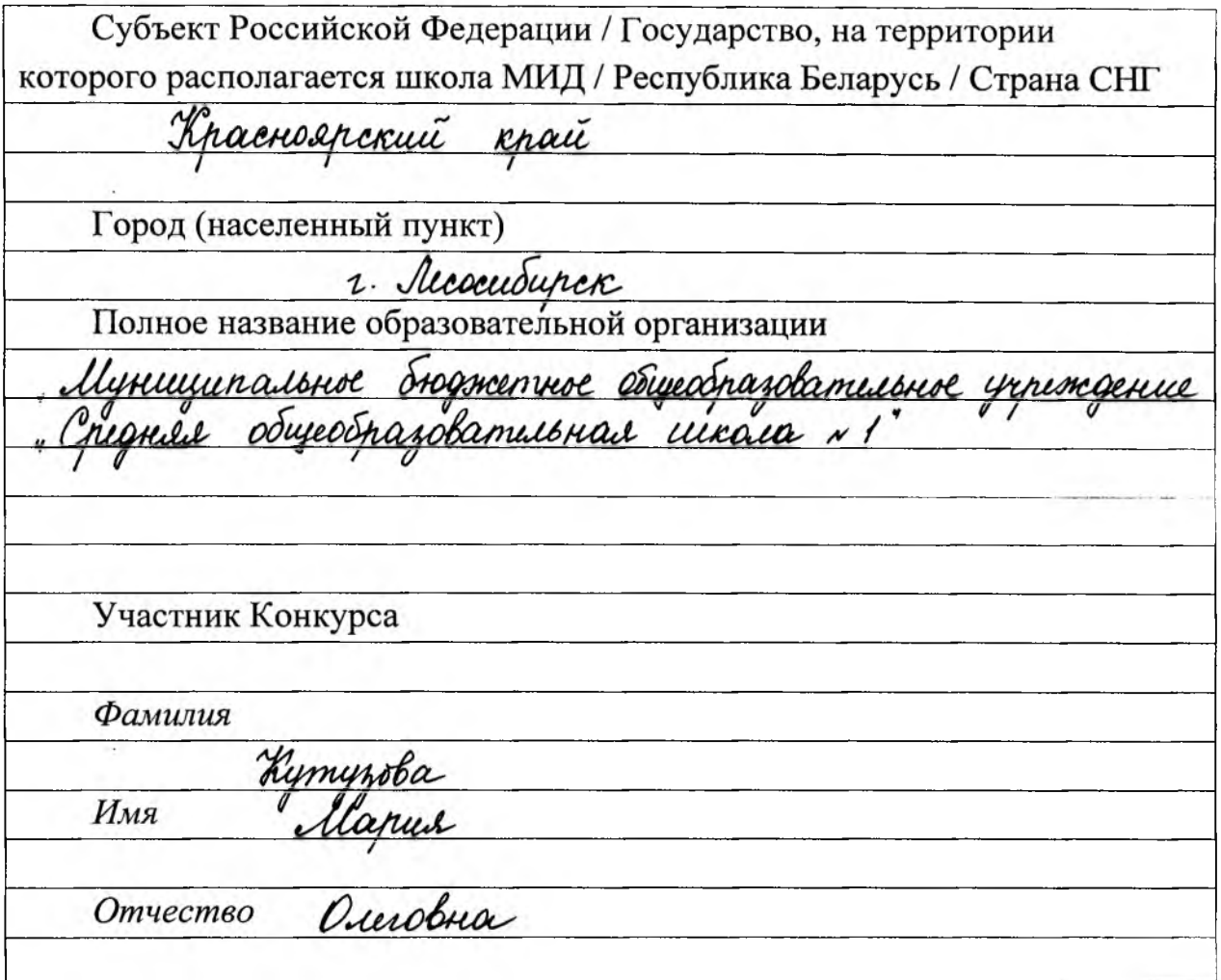

## 2 страница

Класс (курс) обучения участника Қонкурса 8 ruace

Тематическое направление <u> Гіроцыданны митературы, музыкального, изобразительного, драма-</u> тичекого и (или) кинешаютрафического искусства, отражающие

траледию и подвиг листрого населения в годы Влихой Отеговенной выбит Жанр сочинения

Free

Тема сочинения

Venober barga gourcen octabarred Venobexou Сочинение

Mom, kmo ne nouvem close upocessoro, обреген на то, чтобы перения его вновь.

Dregrare Canmanana Закончился диньм, на экране мелькают титры, но нет экслания двигаться, возвращають в реальность. Душа оцепенела, а срдце еще там, в Белорусени, месте, где разворачивались собоктия. фильна. Цди и смотри! Эта картина ската в 1985 году. А. Адамович, один из соавторов диньма, сказал, что, за ним вполне ребленые факты, события, судьбы, деревни. Это Латынь, одна и болевых точек прошедшей войны" Сели записнуть в историчение документы, то мы найдём подтверждение словам суснариета: в годы Вашкой Отечетвенной войны в Белоруссии было сожнено 627 деревень, пошбло 83 госели человек.

Trabnout repoit goudoura, memmagyammemmut gyubenceut <u>uaurruma Piepa, gobol bunmobay, nonagaem x normuzanam. On</u> пока наивен, здоровается со веши подряд, пытается быть помунни. Здесь осе, в лагере, он впусвые выюбляется в Гланиу. Дарсе на выте, перенося такоты и лишения, молодые люди не утрагивают способность радоваться эчецкии: они смиются, дурагатся. Глаша занипачельно исполныет немецкий таниц Ma nue geneba...

Prè nperpausaemen b agun mur: Prièpa bugum cnyencier yuutal nemeynut gecanm. Mup bgpyr bypoclaemal Tensum yenками израненных деревьев на чёрнаи фоне дыма, гортанной peroso congam, контузией. Но автор как бы щадит report, прикрывает его от утасов выны. Вернувшись в родной дом, мальчик не застаёт там матери и сестер-, двойняты. Он ещё не понимает, что прощошло, радуетел сохранившелу тепло пегки чущнку, возможности посеть, вновь увидеть малу. И снова судоба щадитею: Рлёра не видит расстреленных людей за своей избой, среди которых его шать и сёстры. Осознание приходит познее: на островке, среди Souoma, uauorun yeunumem gecimumpamno nobmoperunne слова спосшика однослоган: Рлёрогиа, сынок, забили тво- $\mu$   $\mu$ .

Так в мирную жизнь деревенского паренька входит <u> bourna. Mecmonae, raydae, ragnae... Thuroqum b buge grammem-</u> ских сапог, топчущих родную зашию, полицаев, убивающие бывших соседей, гари и копоти от пожарищ, крихов и баш. <u> Piepa comaimed na болотнам островке с адноселька-</u> нами. Он помогает взрослым, бегает в деревню за едой. Однан-

an any nocracturements gotterns ropoby. He bestpanyances, Priepa yroque nog complet. Un nocuequer cur nog subnesse nyers on тенци за собой обезучиевшую от выстрелов корову. "Скоро ме, надо успеть, там люди, голодные дети, ... их надо нахоримы, иначе они пошбырт!"- вспышками прасстами в сознании обрывни мыслей. Шестнадуатимтний посренёк, еще недавно восторосенно относившийся к каторыц партизанц, проявляет в этом эпизоде удивительное бесстрание, упореть и силу gyra

Danne novan opunona yemmbarrar. Trazamu Pripor ми видши страшную каратильную акушю фашистьв. Сытые, паеные, они сгоняют, как скот, на площадь всек засетелей деревни, запирают в амбаре и со сыеком поджикают. Цинизмом наполнены слова одного из офицеpob: Ils capai moreno bournu, no des gemen!" Hanan ne manus оставит своего ребенка в эту страшную лигнуту! Вой, крик, пыться зеохот немецких солдат, звухи гармашки, рёв машин создают погти непереносилую какодоонию звуков. Автор как бы говорит нам, что происходлуее не упладываетсл в проетое человечекое сознание. Когдр за кадром мн видши страшные преступнение, которые ичеся вонзаютсе в пашеть: вот мёртвый мутика, привезанный к мотоцики с табличкой: Сегодня утром я общен немецкого салдата", немецкий офицер волочит за волосы женщину, котоpai, normales cnaemu perenxa, boropauaes us repiecers auroapa, пылающие долга, деревые, доотоградате с приставленным к виему Ридок заряженным пистометом... Автор фильма поназывает крупным песаном

<u>imyo nanorina, komopol za Hickaisko griet noemapedo ra</u> несколько лет. Седне волосы на вискак, полные отказние и утаса восполенные глаза, дрожащие от внутреннего рыдаrue zanixument you, nopusun na noy u menar. Ho, neсмотря ни на что, щитанизм побегодает: Ридра иуё ни pazy ne bocompeune un closero pyrare. Tenober comanae Tenobeком. Паренек выстремит подне. Осознание того, что щелами фашисты с деревней, с людьми, заставит его передернуть затвор винтым.

В фильме не показан бой партизан с карателейте. Лы видши такого учутку восннопыснных, окрученных русскили, слышим труствое: Нас заставши!" Полько сдин <u>remeignut odomiger, nomeral canvornagarme, croibaimes u x purus:</u> " Bac не даексно быть! Не все народы шиеют право на будущее!" Голугается, кто-то где-то решим, что руссиая науше не достойна существовать! Вот отнуда взылась эта знитокость, жилание издектьей, уникать чисовеченое достоинетво, мучить и убивать!

Первал пуля из Риспиного руков достастья изображению Гитлепа на плакате. Именно елу он хочет отометить за поруганную землю, за кровь ни в чем не повинные модей. Далее в кадре польмется документальная хроника, показывающая историю воскождения Гителера. Сно-Ba borcmpeu - il bpeille noboparubaemal banems. Joynes maynail cumporeme Moyapia. Perbueni. Priepa pacempembres 6 une Tumuepa boirry, opannym, bie zuo, comopoe on musice rarosau nuaremos. He bom в кадре на достоградени молодал женщина с годовальши ребенком на рукак. Ими ею

6 Agousep Uluxusyyder. Pre cynyecmbo Priepos bzorbaem: "Yder ero. Избавь от личительной смерти миллионы людей, искорени зло, которое он принесёт народам!" Но вновь побетдает Verober. Priepa onychaem pyrese, begs pedenok nu b rim ne виноват... Несмотря на учас, пережитый за несколько военных дний 1943 года, в фильме, на мой взище, преобладает гулианное начало. Не нутно поддаваться этестокости и опускатая до самых страшных праевлений фашизма. He zareperbems na baïne, ocmamber leserbekou - more nogbur. Pueble, Non a curryne"- rabbe randemance 0 прошлом, о там, какие беды приносит доспищи, как onacnos eso manbiences.